https://www.youtube.com/watch?v=yITr127KZtQ

# EECS-340 Introduct Computer Network Lecture 7: TCP Con Control

Steve Tarzia

*Many diagrams & slides a* 

#### Last Lecture: TCP

- Uses **cumulative ACKs**. Any data segment can carry an ACK.
- Receivers buffer out-of-order (early) segments for later reassembly.
- ACK timeout can be appropriately set with Exponentially-Weighted Moving Average (**EWMA**) of recent RTT and recent **jitter**.
- # in-flight packets (thus throughput) is determined by *window size*.
- TCP throughput should be regulated so as not to overwhelm:
	- the receiver -- **Flow control** is implemented with explicit Receive Window.
	- the network **Congestion control** (today's topic).
- Connection setup requires a *3-way handshake*.
	- Sets initial sequence numbers and receive windows in both directions.
	- Teardown requires sending and acknowledging **FIN** messages.

## Congestion Control

- Congestion is when the **network** is overloaded
	- Router queues are full, so packets are dropped
	- or length of queues leads to long nodal queuing delay, causing timer to expire.
- Dropped packets lead to *inefficiency* and can compound the problem:
	- Congestion → Packet loss → Retransmission → *More congestion!* → *More loss!*
- Goal is to prevent the self-destructive feedback cycle above.
- **Better to wait** than to send a packet likely to be dropped before reaching its destination.
- We have **end-to-end observations** of network performance, but the precise internal cause of a network problem is difficult to know.
	- State of routers along path is unknown end hosts know only their state.

## What would happen without congestion control?

4

- Problems arise even in a simple network with just one connection/flow:
- If links have different bitrates, and hosts send as fast as possible, packet loss will occur:

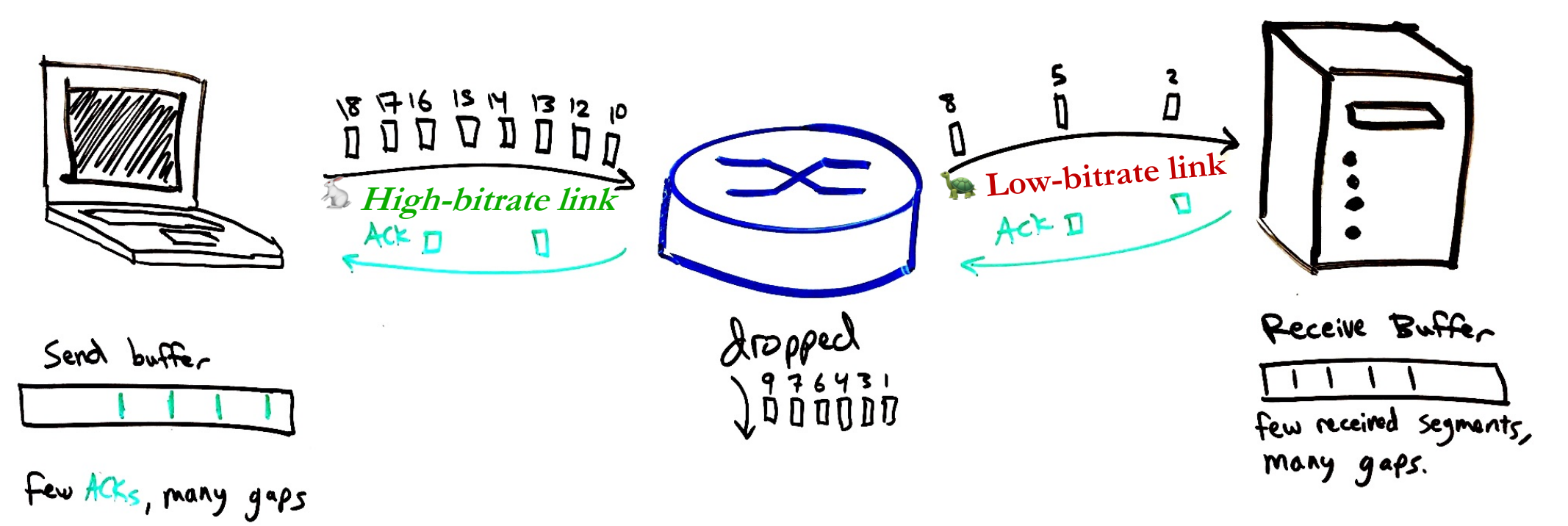

- Very large buffers would be needed, with many gaps for lost packets.
- Cumulative ACKs (as in TCP) would not be efficient:
- "Early" segments would be common, and these would all be retransmitted.

#### Shared congestion causes more inefficiency

It's wasteful to drop packets dropped halfway through their trip.

- Below, assume all links have a capacity of 10.
- E cannot communicate with C simply because B is wasting bandwidth on the middle diagonal link. Half of the  $\overline{B}$  to  $D$  packets are dropped anyway.

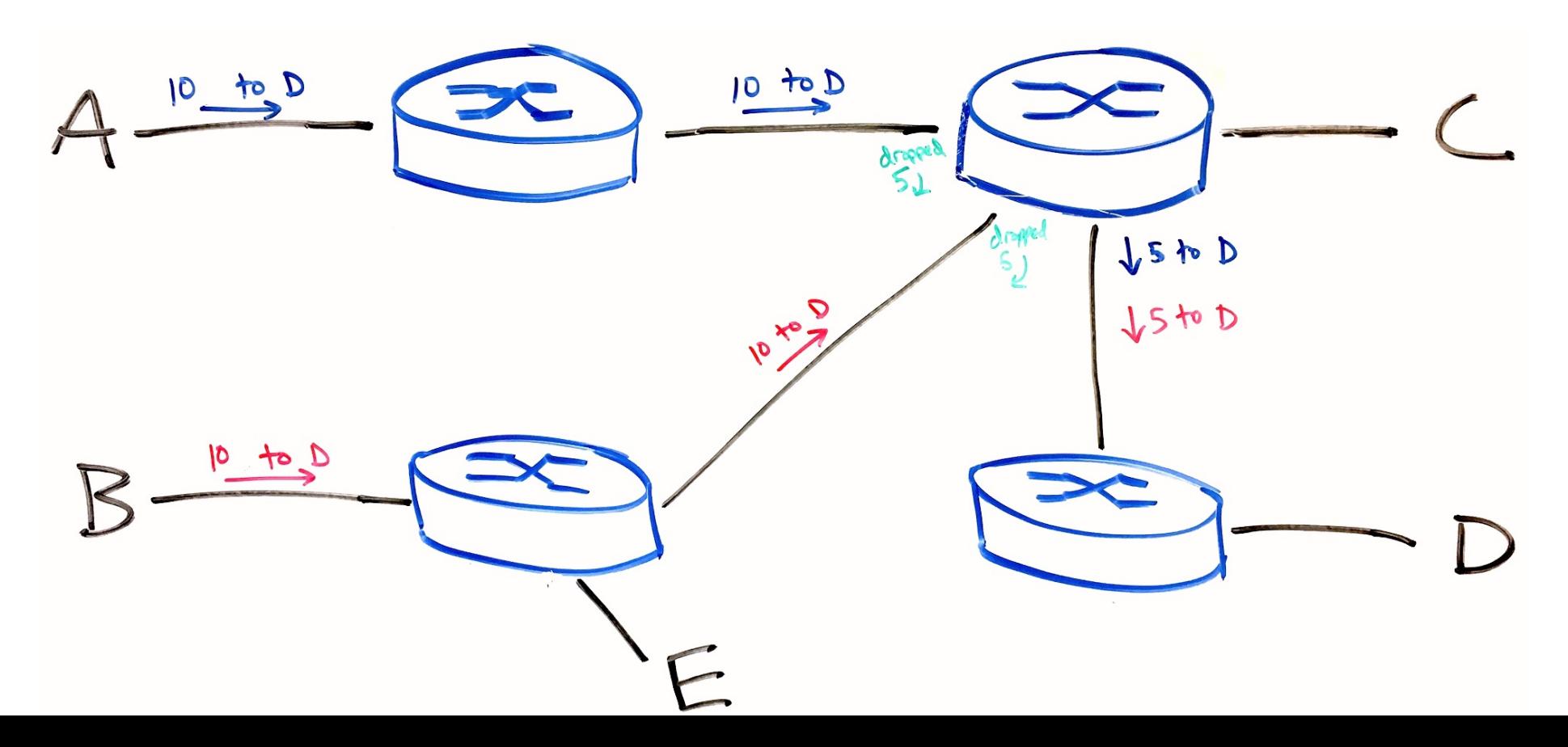

## Two general types of congestion control

#### **End-to-end (TCP)**

- No explicit feedback from routers.
- Congestion is inferred from observed packet loss.

#### **Network assisted**

- Routers signal congestion:
	- Sets a certain bits in TCP (or IP) header (called ECN)
	- List precise bitrate desired for sender.
- This has become popular within cloud/datacenter networks.
	- Requires routers to be properly configured and trusted.

## Observing congestion

- Recall that flow control (receive window) prevents loss at receiver.
- If packets are dropped (timers expire before ACK), two possibilities:
	- Timer interval is too small (EWMA will adjust itself), or
	- The network is congested, and packets are being dropped by routers.

#### **Basic idea of TCP congestion control:**

- Sender tries to *estimate* an appropriate *congestion window* (cwnd)
- # in-flight packets  $\leq$  MIN(cwnd, rwnd)  $\leftarrow$  rwdn is flow control's "receive window"
- Larger cwnd  $\rightarrow$  greater throughput, greater load on network
- When senders observes packet loss, decrease cwnd.

Precise details are open to debate, RFCs make recommendations.

**Key Challenge:**  sender's choice of congestion window size

#### TCP "Reno"

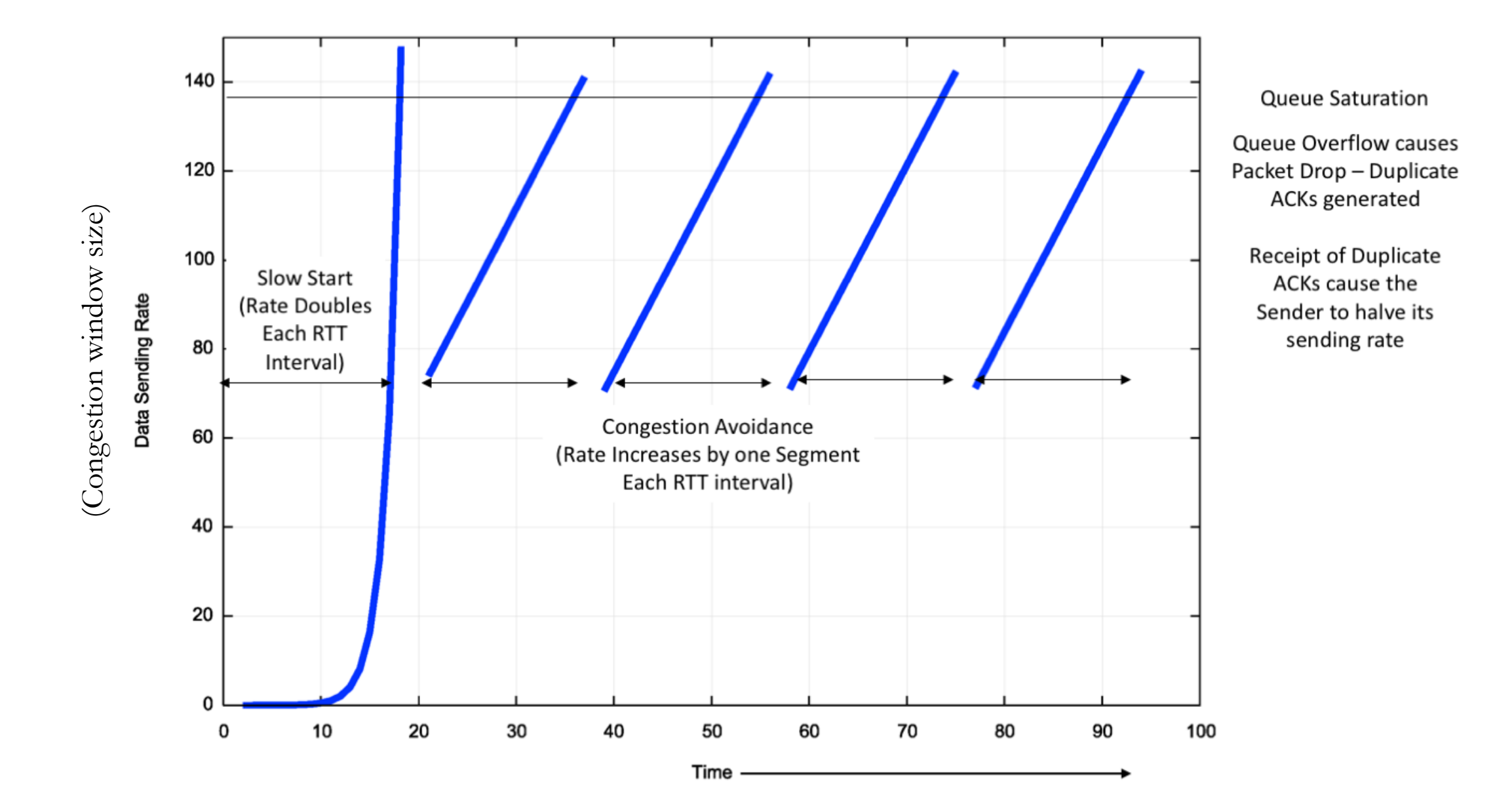

## TCP Reno congestion control operates in phases

- **1. Slow start**: initially, network capacity is unknown, so start with cwnd=MSS (maximum segment size  $\sim$  = 1460 bytes), send 1 packet.
	- *Double* cwnd each time an ACK is received (every RTT). This leads to *exponential growth* in cwnd. **Loss by timeout** <sup>→</sup> *ssthresh* = cwnd/2
	-
	- If cwnd > ssthresh, move to Congestion Avoidance mode.
- 2. In **Congestion Avoidance** mode:
	- ACK received  $\rightarrow$  cwnd  $+=$  MSS There is *linear growth* in cwnd.
	- **Loss by timeout** → *reset* cwnd = MSS, and move back to *slow start* mode Timeout indicates a serious network problem
	- On **loss by triple-duplicate ACK**, move to third phase:
- **3. Fast Recovery Mode**:
	- Some packets are still getting through, so don't over-react. Cut cwnd in *half.*
	- cwnd  $=$  cwnd/2
	- ACK received → move to *congestion avoidance* mode

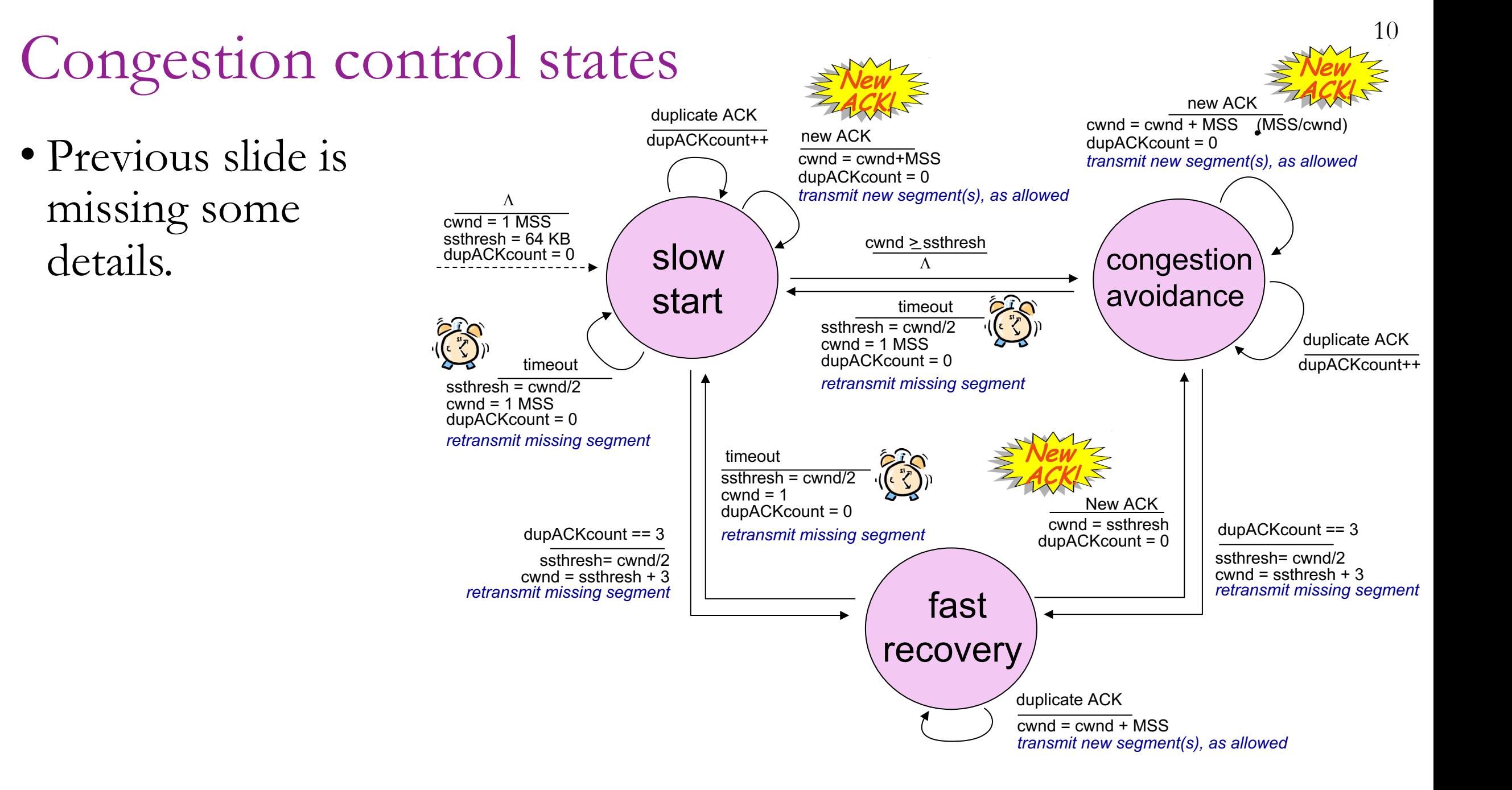

• Slow start, then congestion avoidance:

*What's Reno's steady -state throughput?*

**STOP** and **THINK**

- In congestion avoidance steady state, throughput is approximately  $\frac{3}{4}$  of the max.
	- Throughput increases linearly until congestion occurs, and it's halved.

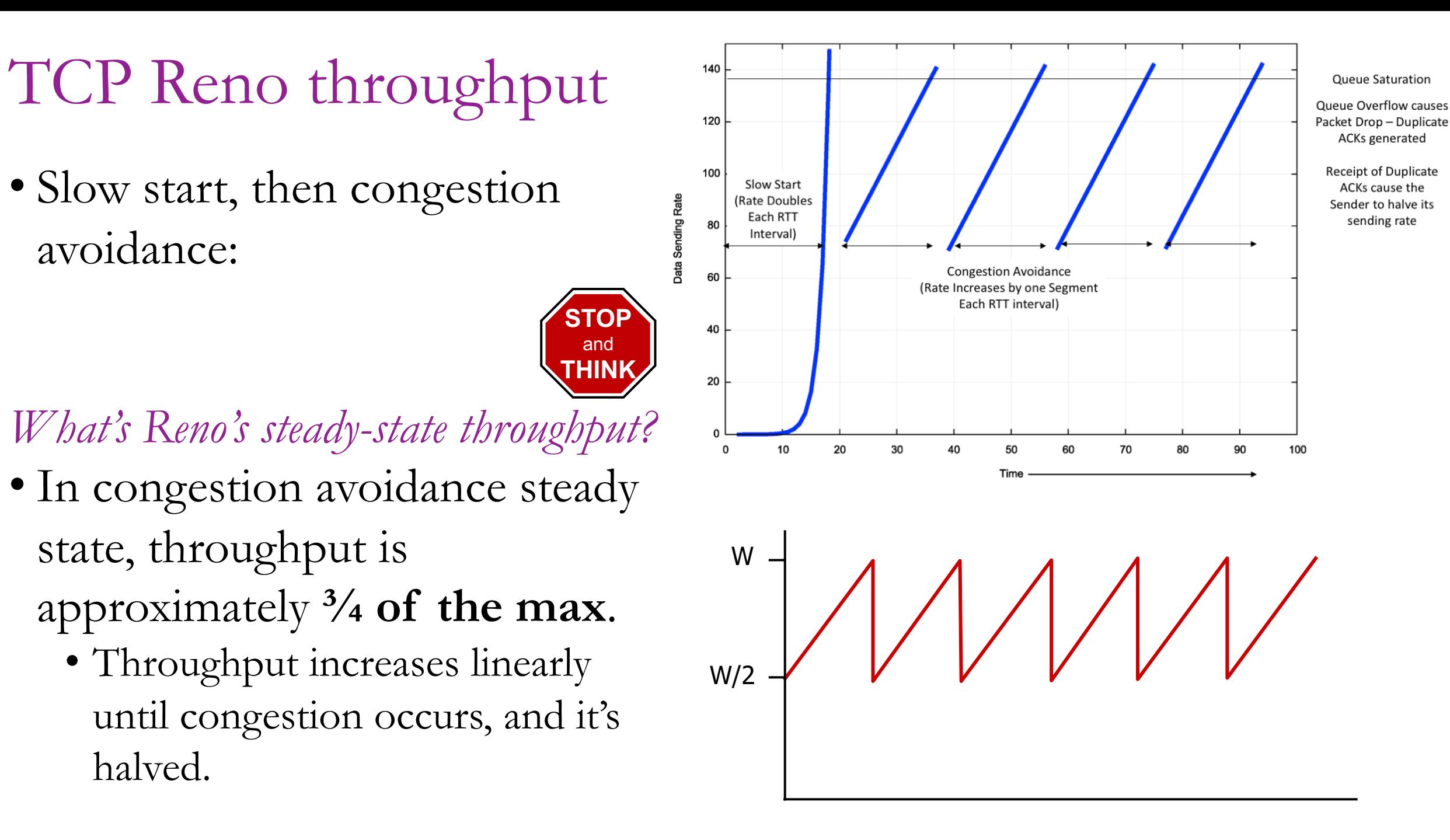

#### Steve's Haircut Algorithm A TCP congestion control analogy

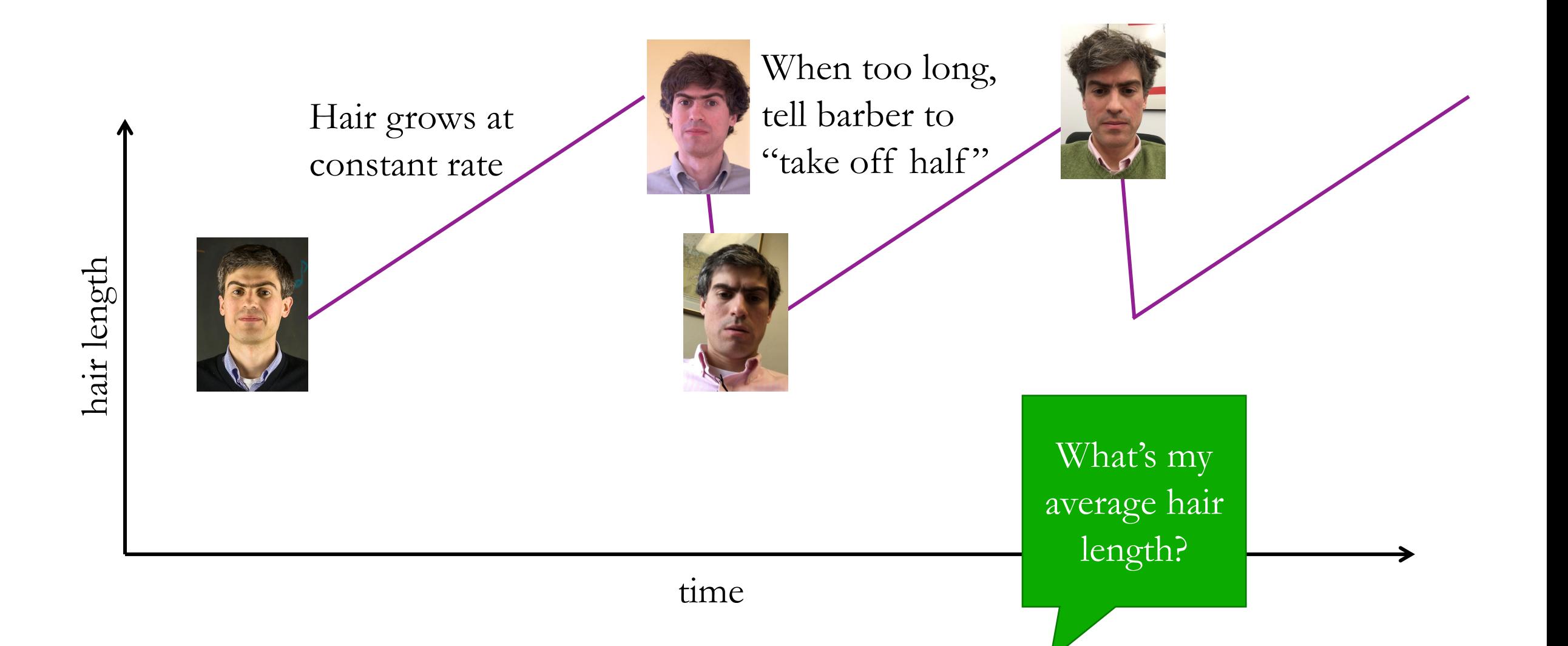

#### Incentive to follow TCP rules?

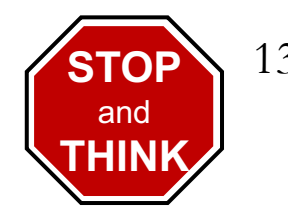

Following the rules benefits everyone, but also benefits yourself.

- If I don't throttle myself during congestion, then I will have poor performance in cases when I am the only host causing the congestion.
	- This is is often the case when the first or last hop is the "bottleneck."
- Hosts cannot observe the network directly, just observe packet losses.
	- I cannot tell whether others' traffic is contributing to congestion or whether it's just my own traffic causing the congestion (and thus packet loss).
- Thus, everyone will reduce throughput when congestion occurs, just in case they are solely responsible for the congestion.
- Also, there are only a few TCP implementations, supplied by operating systems, so they generally follow an RFC's recommendations.

## TCP Reno congestion control iteration

The diagram shows two connections sharing a link/path with limited capacity:

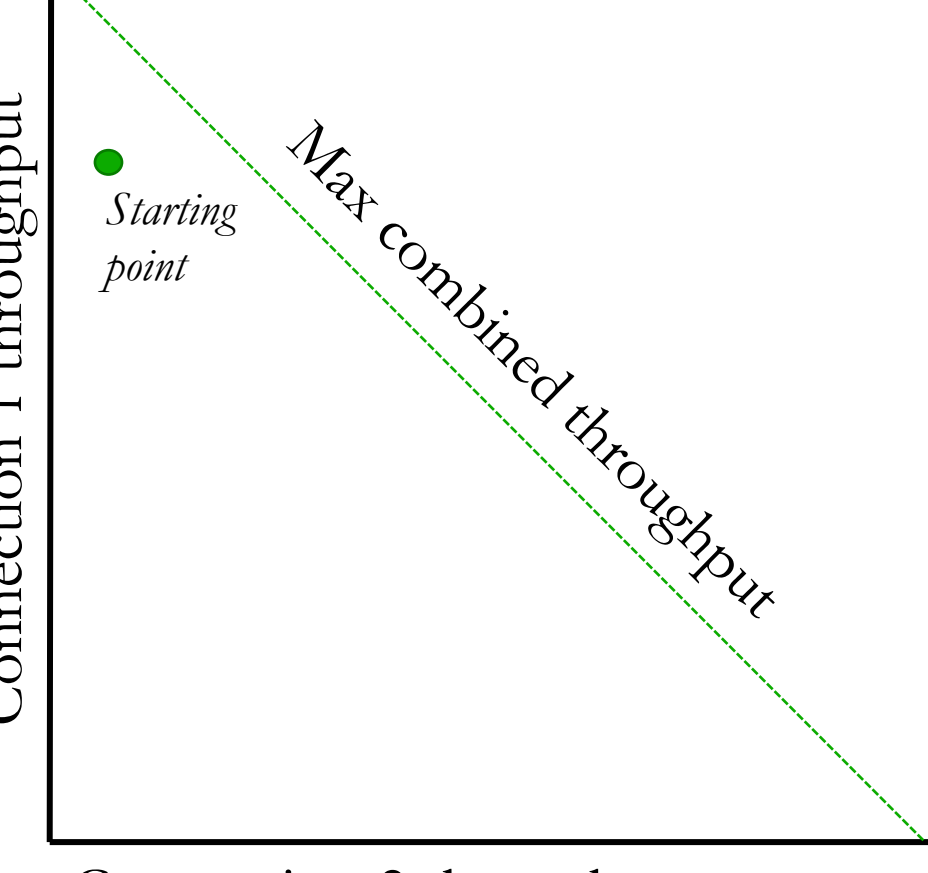

- How does the throughput of connections 1 and 2 evolve over time?
- Remember that the two connections follow the TCP rules independently.
- Each controls its own throughput (congestion window size), but is unaware that the other connection.
	- Don't know other connection's cwnd.
	- Don't even know other connection exists!
- Initially 1 is faster than 2, how does this change?
- Connection 2 throughput<br>
Where does the point move?

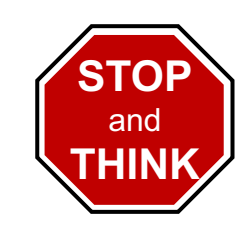

## Reno eventually leads to equal share of bandwidth <sup>15</sup>

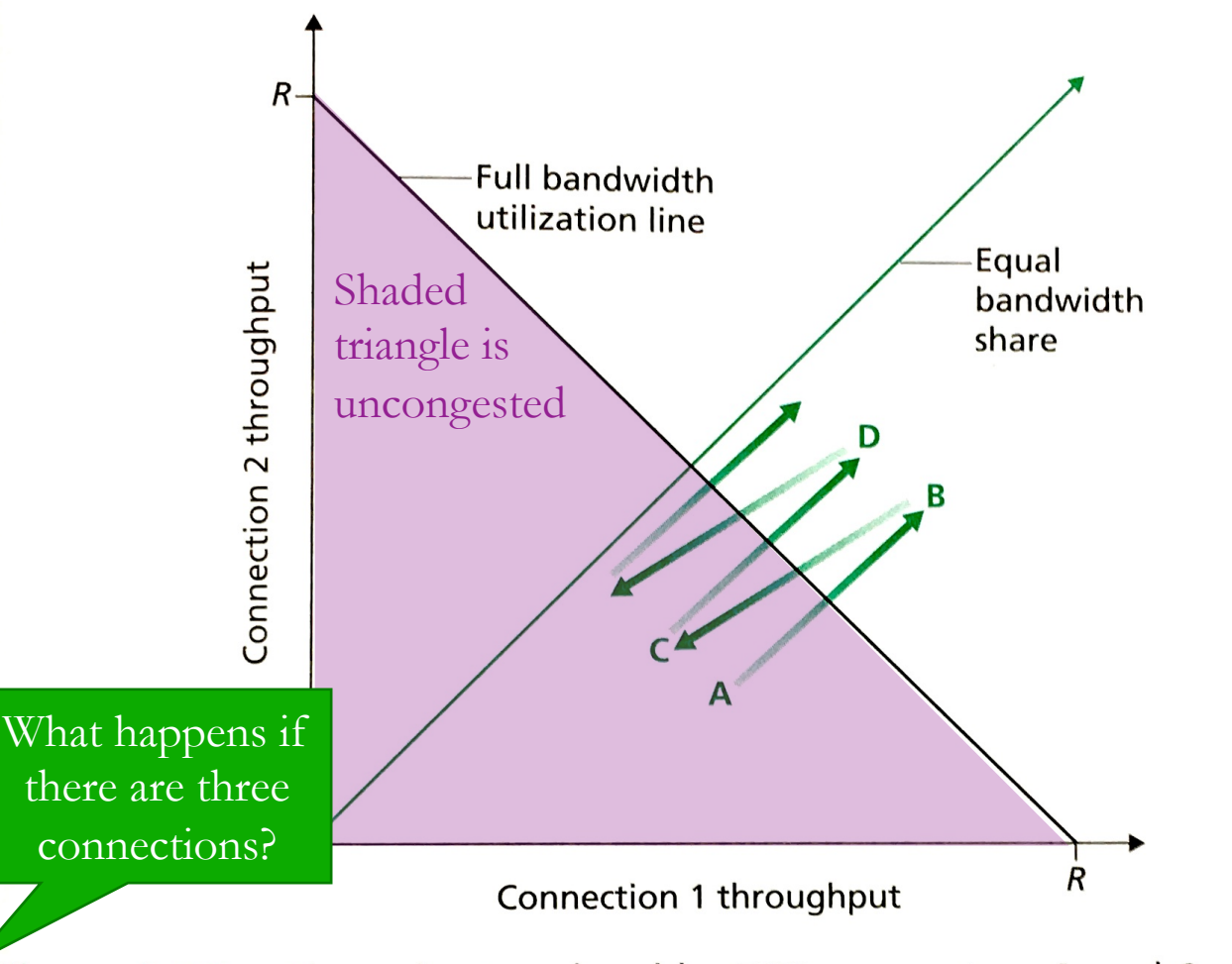

Figure 3.55 • Throughput realized by TCP connections 1 and 2

- During congestion, packets are dropped and bandwidth (window sizes) are cut in half.
	- Connection with more bandwidth share **always loses more** when window is cut in half.
	- Move halfway toward the origin in the plot.
- During congestion avoidance, bandwidth of both connections increases at the same rate, moving at 45° angle up-right.

Intermission

## D[riving pa](https://tools.ietf.org/html/rfc6582)st Reno

- TCP congestion control in the Linux kernel c
	- They can be dynamically switched by the user. For \$ echo "cubic" > /proc/sys/net/ipv4/t
- TCP congestion algorithm in open source OS
	- **Tahoe**: BSD 4.3 Tahoe (1988)
	- **Reno**: BSD 4.3 Reno (1990)
	- **New Reno with SAC**: Linux 2.4?–2.6.17 (2001?–
	- **BIC**: Linux 2.6.8–2.6.18 (2004–2006)
	- **CUBIC**: Linux 2.6.19–3.2 (2006–2012)
	- **PRR**: Linux 3.2–4.9 (2012–2016)
	- **BBR**: Linux 4.9–present (2016–present)

#### Problems with TCP Reno

- In congestion avoidance, linear increase is too slow on fast, high latency links (long fat pipes)
- Consider a 10Gbps link with 30ms RTT.
	- Increasing window linearly (1500) bytes per RTT) would require **3.5 hours** to move from 5 to 10 Gbps.
	- This is especially bad if we lose packets due to bit corruptions:
		- In 3.5 hours 100 trillion bits will be sent!
		- Perfect reliability on that scale is unlikely.
- **Solution**: grow faster!

• Binary Increase (BIC) and CUBIC congestion control use a kind of binary search to *exponentially* grow the window:

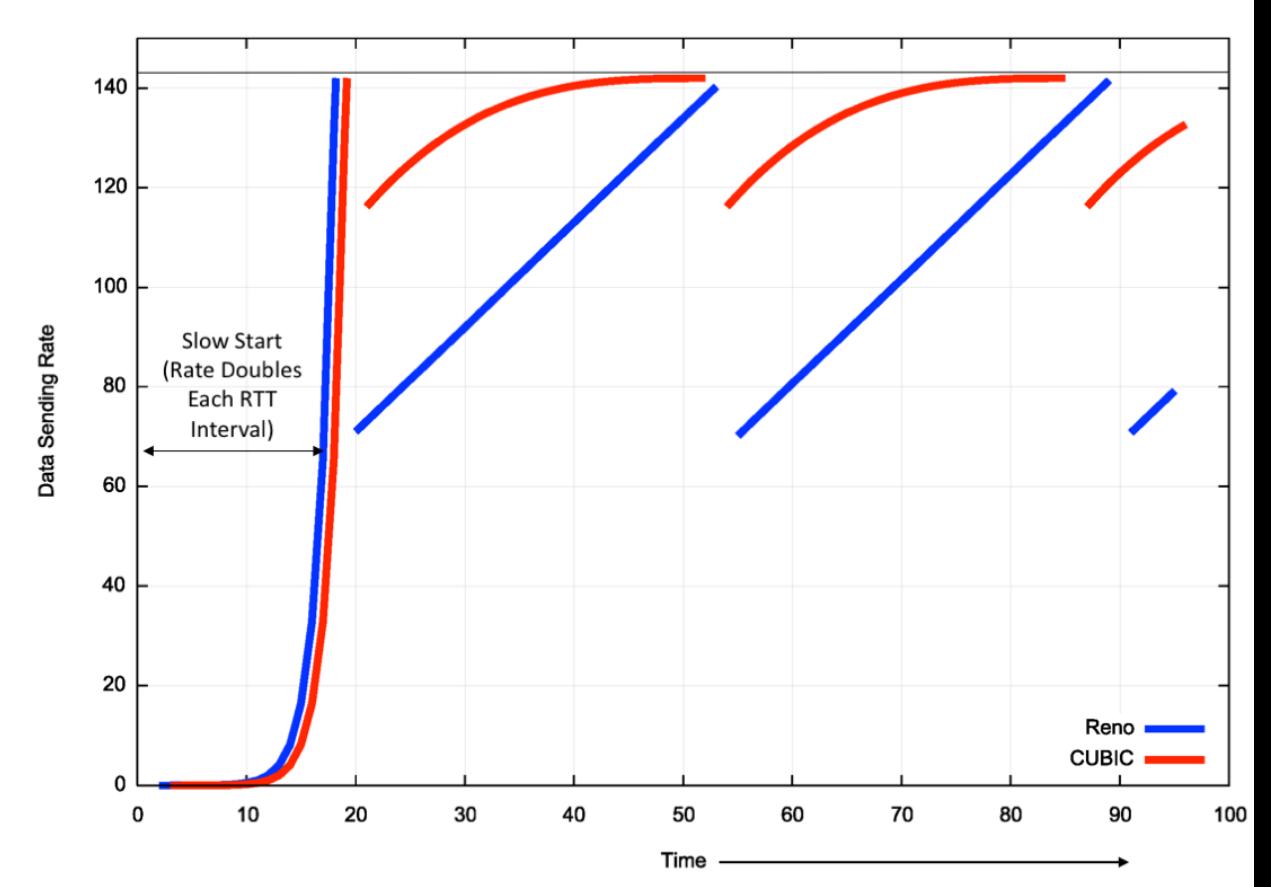

## Packet loss means full queues and wasted time!

- Reno and CUBIC both rely on packet loss to detect congestion.
- They keep the links busy by moving between states 2 and 3:
- **Bufferbloat** is the unnecessary delay added to RTT because router buffers are too large.
- It would be better to operate between states 1 and 2.
- Throughput would still be high, but without queueing delays.

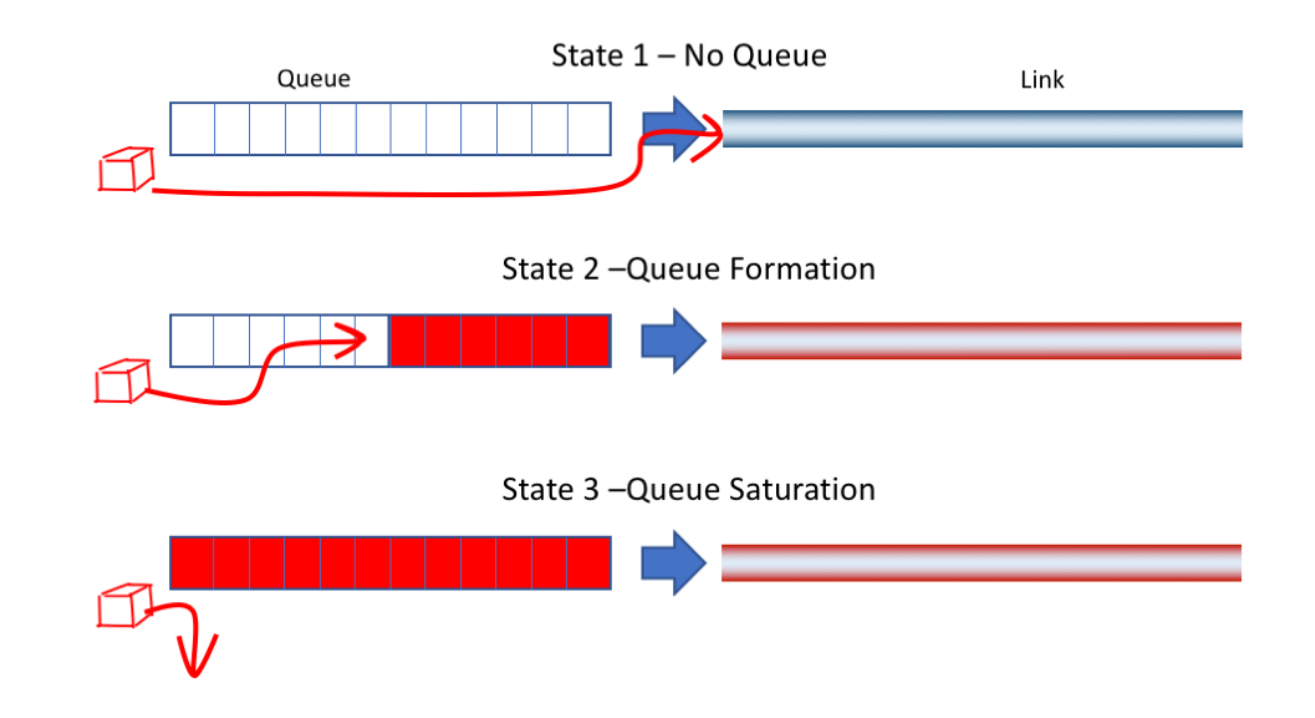

• There is no packet loss until we get to state 3, so what else can we monitor to detect state 2?

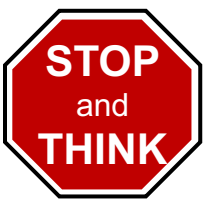

# Vegas and **BBR** Congestion Cont

- The RTT of packets can give information about
- TCP Vegas introduced the idea of looking for (instead of packet loss) as a signal of congestion.
	- If we're below the max throughput, RTT should
	- When we send above the max throughput, queue
	- Vegas achieves throughput near the maximum wl nearly empty. RTT is optimized, not just throu
	- Unfortunately, Vegas flows do not get a fair share competing with Reno and CUBIC flows.
- **BBR** (Bottleneck Bandwidth and Round-trip this shortcoming and seems to be the best approximately
	- We will not cover its details. It was published by

## BBR in action

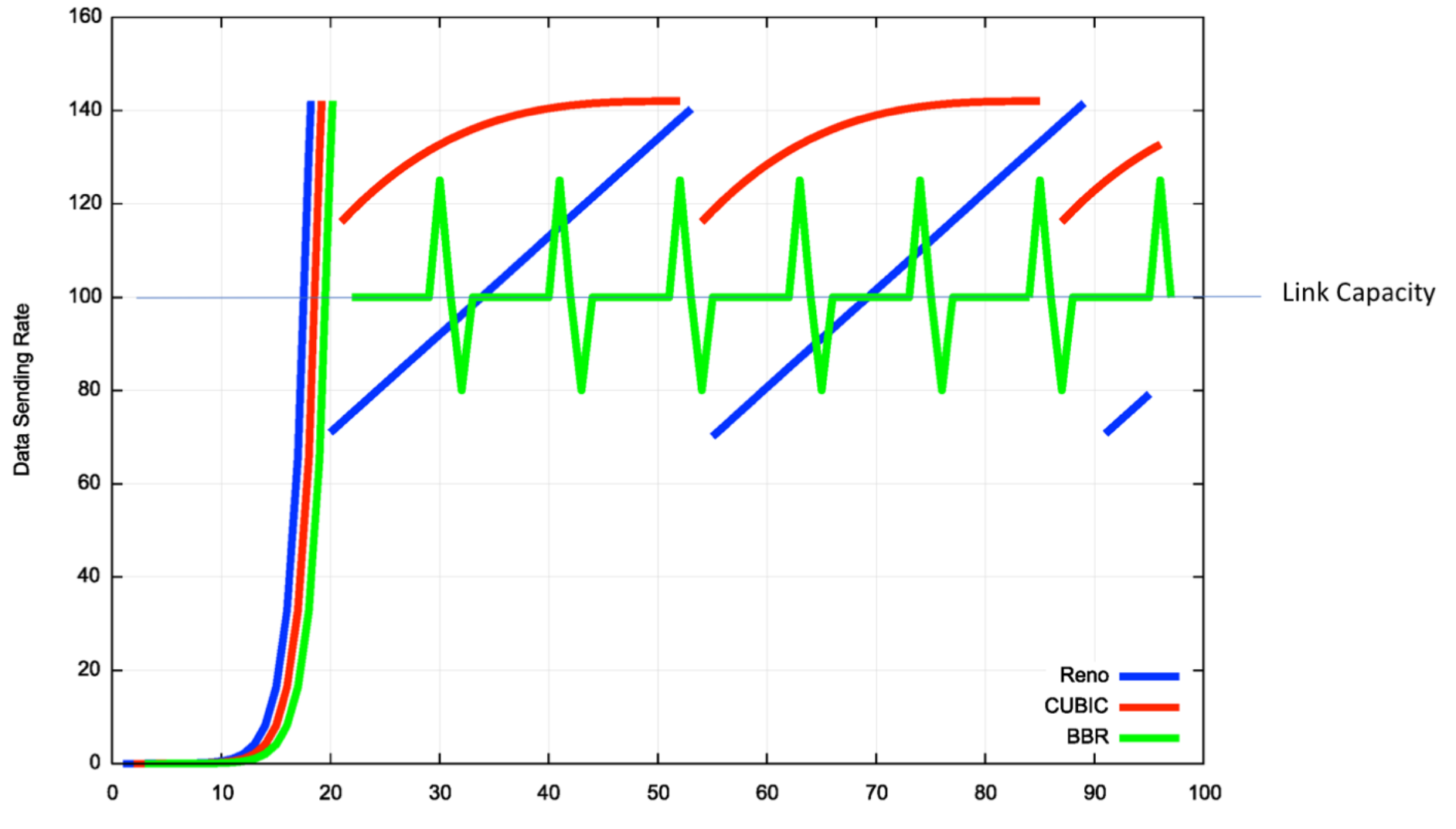

# A few final tweaks for TCP

# <sup>23</sup> *Nagle's algorithm* merges small packets

- An application may write a series of small message to a TCP stream.
	- Eg: write("OK\n"); write("READY\n"); write("GO\n");
- A simple implementation of TCP would send segments for each write.
- But each TCP packet has 40 bytes of **header overhead**.
	- Merging small packets into one larger packet would reduce network load:

Total size includes three  
heads before merging:  

$$
(40+3) + (40+6) + (40+3) \rightarrow (40+12)
$$
  

$$
132 \rightarrow 52 \text{ bytes}
$$

• Wait until segment is full before sending, *unless* there are no un-ACK'ed segments outstanding (eg., send first segment immediately).

# Interactive applications<sup>24</sup>

- Interactive apps and bulk-transfer apps prefer different TCP behavior.
- **Socket options** give applications some control of the underlying TCP:
- TCP\_NODELAY socket option disables Nagle's algorithm.
	- Every *write*  $\rightarrow$  segment(s) are sent immediately (if allowed by window).
	- Nagle's algorithm adds extra latency which may hurt performance of applications that send small, *time-sensitive* data. (eg., GUI events).
- TCP\_NOPUSH is even more aggressive than standard Nagle.
	- Wait until send buffer is full before sending segment(s).
	- Also, don't set PSH bit (to maximize buffering on the receiver's side as well).
- Usually the **PSH bit** will be set on the last segment in a *write* call.
	- PSH tells the receiving TCP implementation to alert the receiving process that that data is ready.

# TCP Keepalive <sup>25</sup>

- An *idle* TCP connection involves no data exchange.
- Optionally, a TCP host may occasionally send an empty data segment, called a **keepalive message**, just to test whether an ACK will return.
	- Keepalive has SEQ # one less than expected, to trigger an ACK response.
	- Low frequency, ~once per minute.
- Keepalives are disabled by default and only used in special situations:
	- SSH clients give the option to enable TCP keepalives.
	- This forces NAT routers to keep the port mapping alive.
- Some application-level protocols have their own keepalive msgs.

## TCP Recap

- Congestion control is implemented with a [dyn](https://blog.apnic.net/2017/05/09/bbr-new-kid-tcp-block/)amic **congestion** control is implemented with a dynamic controlled by *heuristics*. Reno congestion control
	- *Slow start* exponential growth to find approximation
	- *Congestion avoidance* linear growth, slowly trying t
	- *Fast recovery* If one packet is lost, then cut window
- **Additive Increase, Multiplicative Decrease**
- **CUBIC** and **BBR** are newer alternatives that networks, particularly long fat pipes. (Read the
- TCP behavior can be controlled with *socket op*.
	- Nagle's algorithm merges small packets to reduce
	- TCP *keepalive* message can be periodically sent.